## <span id="page-0-0"></span>Vantaggi della pivotazione per righe Esercizio

(espivot) Si consideri il sistema lineare  $Ax = b$  con

$$
A = \begin{pmatrix} 1 & 1 + 0.5 \cdot 10^{-15} & 3 \\ 2 & 2 & 20 \\ 3 & 6 & 4 \end{pmatrix} \qquad b = \begin{pmatrix} 5 + 0.5 \cdot 10^{-15} \\ 24 \\ 13 \end{pmatrix}
$$

1. Risolvere il sistema dato con la fattorizzazione LU senza pivotazione (propria function) e stampare a video la soluzione ottenuta.

2. Risolvere il sistema dato con la fattorizzazione LU con pivotazione (propria function) e stampare la soluzione a video. 3. Sapendo che la soluzione esatta del sistema è il vettore  $x = [1, 1, 1]^T$ , commentare i risultati ottenuti.

KID KA KERKER E 1990

## Soluzione

1. Richiamando la propria function (LU senza pivotazione), si ottiene:

 $x =$ 

- -4.000000000000003e+00
	- 6.000000000000000e+00
	- 1.000000000000000e+00

molto lontana dalla soluzione esatta del sistema. Si ha:

```
xex=ones(3,1);
err=norm(x-xex)/norm(xex)
err =
     4.082482904638631e+00
```
 $\mathbf{E} = \mathbf{A} \in \mathbf{E} \times \mathbf{A} \in \mathbf{B} \times \mathbf{A} \oplus \mathbf{B} \times \mathbf{A} \oplus \mathbf{A}$ 

<span id="page-2-0"></span>Richiamando la fattorizzazione LU con pivotazione

```
[L,U,P]=Lufact(A,1);
```
risolvere i sistemi

$$
\left\{\begin{array}{c}Lz = Pb\\Ux = z\end{array}\right.
$$

La soluzione  $e^t$ :

 $x =$ 

- 1.000000000000002e+00
- 9.999999999999991e-01
- 1.000000000000000e+00

L'errore relativo ora è:

err=norm(x-xex)/norm(xex)

 $err =$ 

1.146633409319802e-15

pari a  $10^{-13}\%$ .

©Paola Gervasio (UniBS) - Calcolo Scientifico 3

K ロ ▶ K @ ▶ K 할 ▶ K 할 ▶ → 할 → 9 Q @

## Commenti.

La fattorizzazione LU arriva a terminazione anche senza pivotazione, tuttavia gli errori di arrotondamento si propagano in maniera disastrosa.

Avevamo detto che i responsabili della propagazione degli errori di arrotondamento sono i moltiplicatori

$$
\ell_{ik} = A_{ik}/A_{kk}
$$

che nella fattorizzazione LU sono memorizzati nella matrice L. Si generano i seguenti moltiplicatori (stampare la matrice L nel primo caso):

 $\ell_{21} = 2, \ell_{31} = 3$  e  $\ell_{32} = -3.4e + 15.$   $\ell_{32}$  è responsabile della forte propagazione degli errori.

 $L1 =$ 

1.0000e+00 0 0 2.0000e+00 1.0000e+00 0 3.0000e+00 -3.3777e+15 1.0000[e+](#page-2-0)0[0](#page-0-0) Quando si effettua la pivotazione invece si hanno i seguenti moltiplicatori:  $\ell_{21} = 2/3$ ,  $\ell_{31} = 1/3$  e  $\ell_{32} = 1/2$ , sono tutti minori di 1.

 $L =$ 

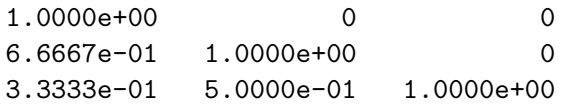

Quindi, anche se MEG e LU arrivano a terminazione senza pivotazione, è sempre meglio utilizzare la pivotazione. La pivotazione limita la propagazione degli errori di arrotondamento.

KO K K (D) K E K K E K (D) K K K K K K K K K

## Pivotazione totale

L'istruzione  $[L,U,P,Q] = lu(A)$ ; esegue la pivotazione totale su A, L è triang. inf., U è triang. sup. mentre P e Q sono matrici di permutazione tali che

$$
LU = PAQ.
$$

P memorizza gli scambi di righe e Q di colonne. Si ha

$$
Ax = b \Leftrightarrow \underbrace{PAQ}_{LU} \underbrace{Q^{-1}}_{x^*} = Pb,
$$

la soluzione del sistema  $Ax = b$  è quindi ottenuta attraverso la risoluzione di due sistemi triangolari e di una permutazione come segue

$$
\begin{cases}\nLy = Pb \\
Ux^* = y \\
x = Qx^*\n\end{cases}
$$

©Paola Gervasio (UniBS) - Calcolo Scientifico 6

K ロ ▶ K @ ▶ K 할 ▶ K 할 ▶ . 할 | 10 Q Q